## **<u>CSI Simultaneous Interpreting Equipment User Guide</u>**

The transmitter is the unit the interpreter will attach a microphone to and talk into. The transmitter will carry the interpreter's voice to the LEP person through headphones attached to the receiver. A second receiver can be used if there are two people who need to hear the interpretation.

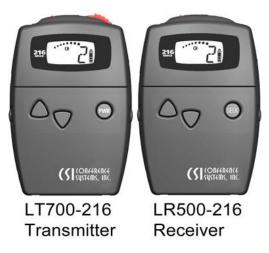

Court staff will give you the equipment and you - the interpreter - must set it up <u>before</u> court begins.

**Make sure the unit is on** by pressing the power button on the front side of the unit and watching the display illuminate.

**Check the channel setting** to be sure both units are on the same channel. If you are getting interference, try a different channel. To change channels press the button marked A or B located on the front panel of the unit.

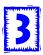

**Make sure the mute is off.** The Mute switch located on the top of the unit should be set in the "talk" position. The red indicator light on top of the unit should be constant and not blinking (blinking indicates Mute is activated).

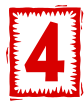

**Check the battery life** by looking at the battery indicator on the right side of the LCD display.

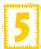

**Test the equipment** by speaking into the microphone connected to the transmitter and listening on the receiver headset.

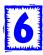

Recheck the battery life. For best results, the indicator should show a full charge.

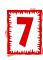

**Give the receiver with headset to the LEP.** You – the interpreter – can move to a different location in the courtroom and the LEP will hear you through the receiver's headset. Be sure you are close enough to hear all parties when they speak but stay a good distance from the permanent courtroom microphones.

Now you are ready to begin interpreting.

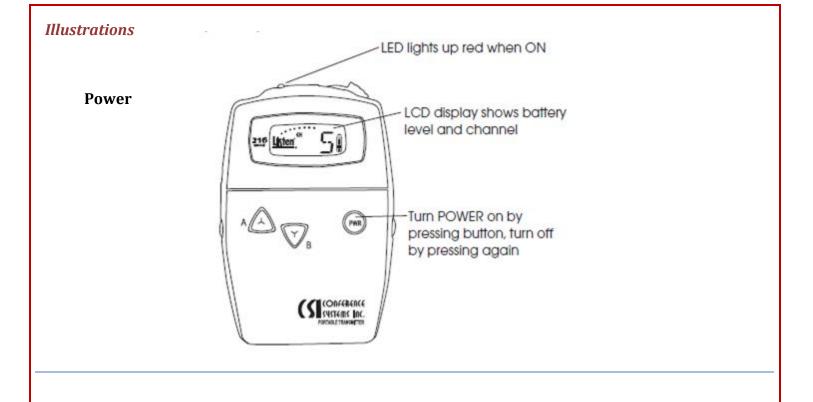

## Connect *Microphone* to Transmitter and *Headset* to Receiver

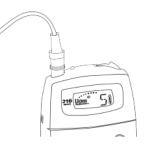

## **Transmitter LED Indicator**

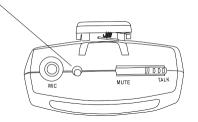

Steady Red LED = Proper operation

**Slow Flashing** = Battery is low

**Slow Flashing when Charging** = Unit is charging

**Quick Flashing** = Mute is activated